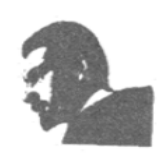

#### UNVERSIDAD FRANCISCO DE PAULA SANTANDER **BIBLIOTECA EDUARDO COTE LAMUS**

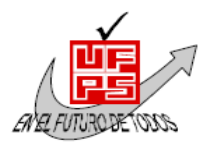

#### **RESUMEN TESIS DE GRADO**

#### **AUTOR (ES): NOMBRE (S):** ALVEIRO **APELLIDOS:** QUINTERO QUINTERO **NOMBRE (S): APELLIDOS:**

#### **FACULTAD:** EDUCACION ARTES Y HUMANIDADES

**PLAN DE ESTUDIOS:** LICENCIATURA EN INFORMATICA

#### **DSIRECTOR: NOMBRE (S):** MAURICIO HERNAN **APELLIDOS:** SAYAGO MORALES

**TITULO DE LA TESIS:** DISEÑO DE UNA CARTILLA DIDACTICA EN INFORMATICA DE APLICACIÓN TRANSVERSAL CON LAS AREAS DEL SABER EN GRADO QUINTO DE LA INSTITUCION EDUCATIVA COLEGIO MUNICIPAL GREMIOS UNIDOS DEL MUNICIPIO DE CUCUTA, NORTE DE SANTNADER

#### **RESUMEN:**

La integración del uso de las nuevas tecnologías de la información en la educación, genera un ambiente de aprendizaje a partir de herramientas que en concordancia con unos contextos de aprendizajes apropiados permiten a las nuevas generaciones apropiarse del uso adecuado de la tecnología.

La cartilla didáctica en informática pretende dar a los estudiantes la posibilidad de tener a la mano una herramienta metodológica que la pueda usar a su debido tiempo y en el momento oportuno que la requiera

### **CARACTERISTICAS:**

**PAGINAS:** 76 **PLANOS: ILUSTRACIONES: CD-ROOM:** 1

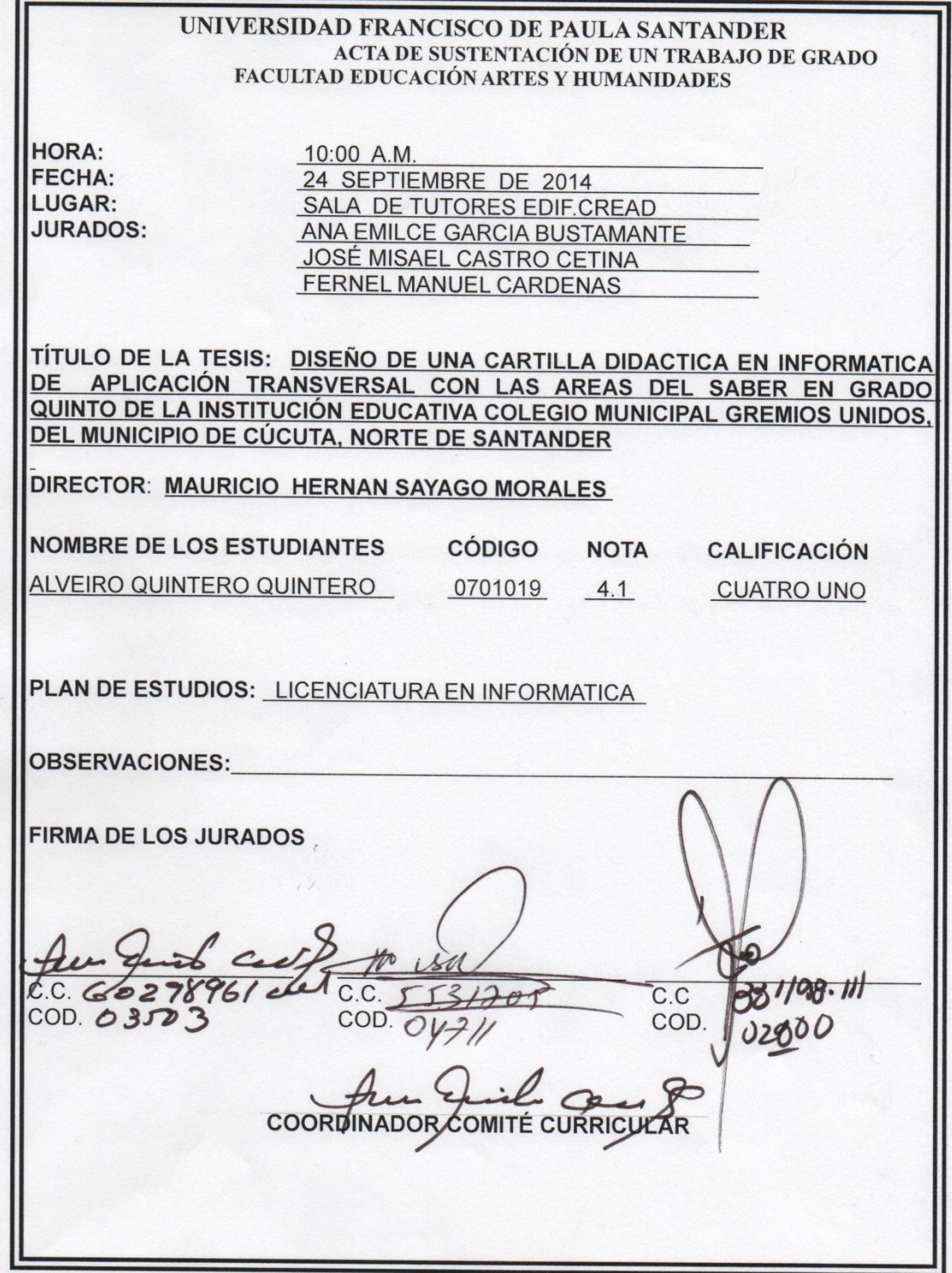

DISEÑO DE UNA CARTILLA DIDÁCTICAEN INFORMÁTICADE APLICACIÓN TRANSVERSAL CON LAS ÁREAS DEL SABER EN GRADO QUINTO DE LA INSTITUCIÓN EDUCATIVA COLEGIO MUNICIPAL GREMIOS UNIDOS, DEL MUNICIPIO DE CÚCUTA, NORTE DE SANTANDER.

ALVEIRO QUINTERO QUINTERO

## UNIVERSIDAD FRANCISCO DE PAULA SANTANDER

### FACULTAD DE EDUCACIÓN, ARTES Y HUMANIDADES

#### PLAN DE ESTUDIOS DELICENCIATURA EN INFORMÁTICA

CÚCUTA

2014

# DISEÑO DE UNA CARTILLA DIDÁCTICA EN INFORMÁTICA DE APLICACIÓN TRANSVERSAL CON LAS ÁREAS DEL SABER EN GRADO QUINTO DE LA INSTITUCIÓN EDUCATIVA COLEGIO MUNICIPAL GREMIOS UNIDOS, DEL MUNICIPIO DE CÚCUTA, NORTE DE SANTANDER.

ALVEIRO QUINTERO QUINTERO

Proyecto de grado presentado como requisito para optar el título Licenciatura en

Informática

Director

MAURICIO HERNANDO SAYAGO MORALES

#### UNIVERSIDAD FRANCISCO DE PAULASANTANDER

### FACULTAD DE EDUCACIÓN, ARTES Y HUMANIDADES

## PLAN DE ESTUDIOS DELICENCIATURA EN INFORMÁTICA

CÚCUTA

2014

### **CONTENIDO**

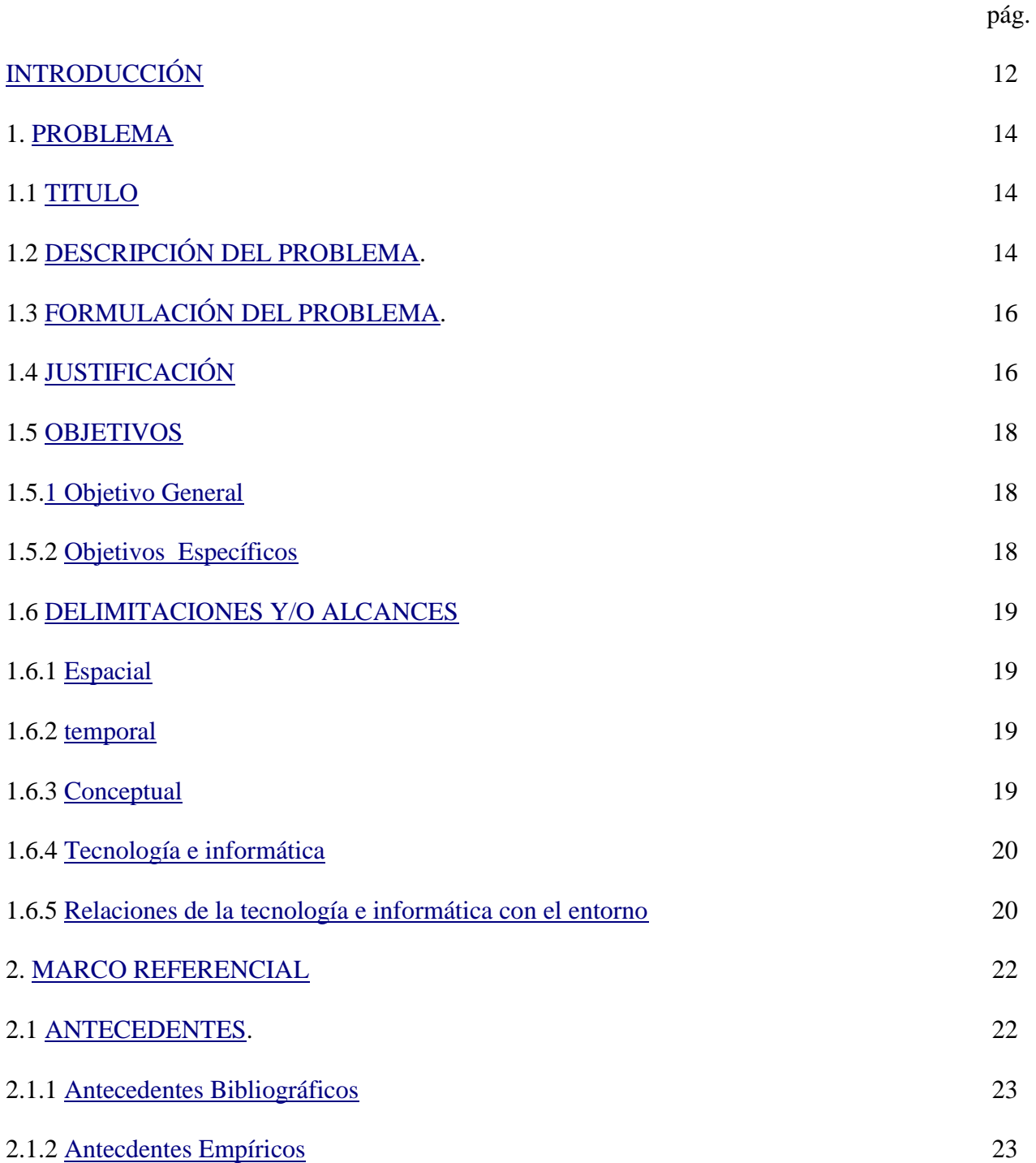

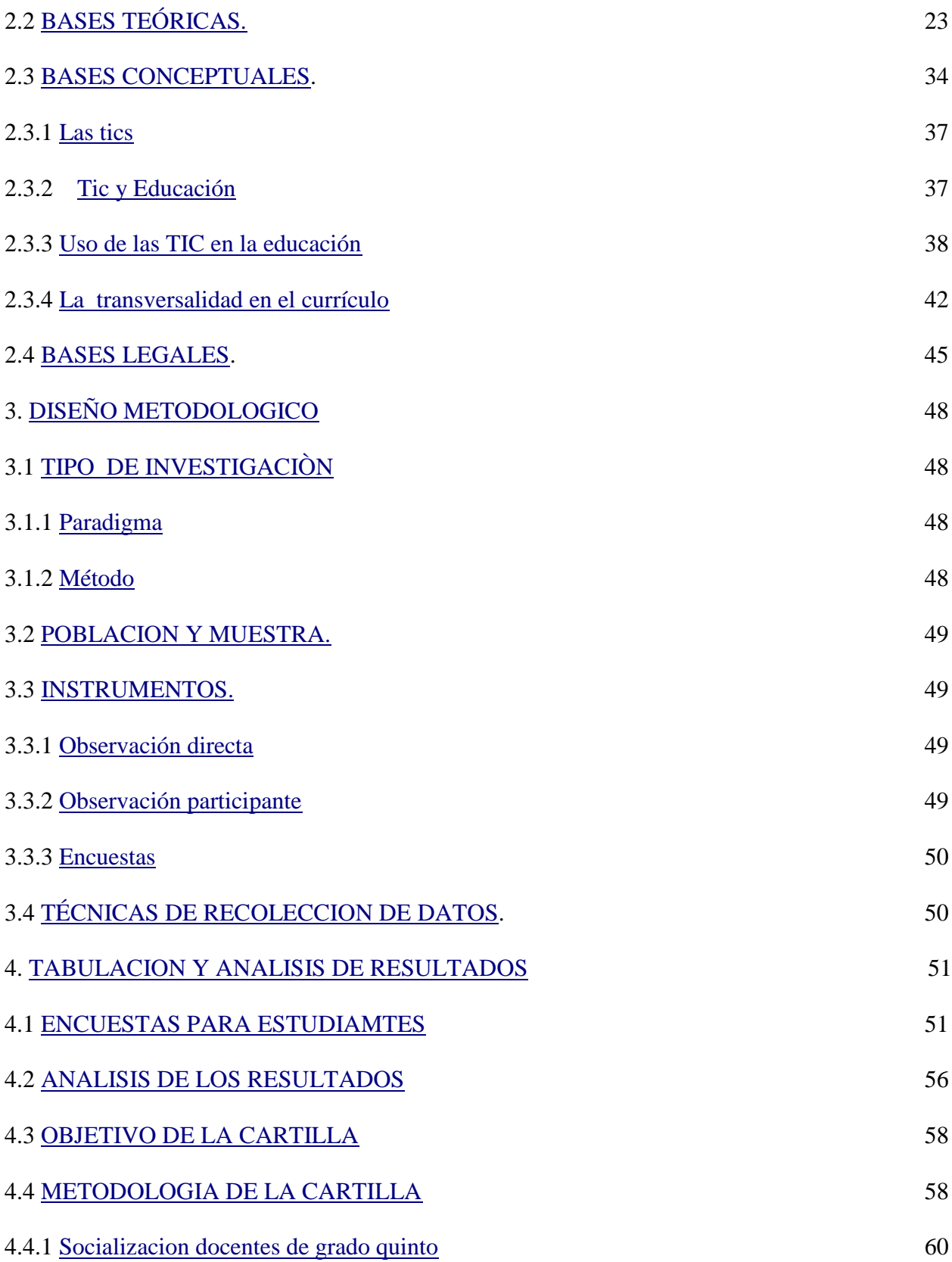

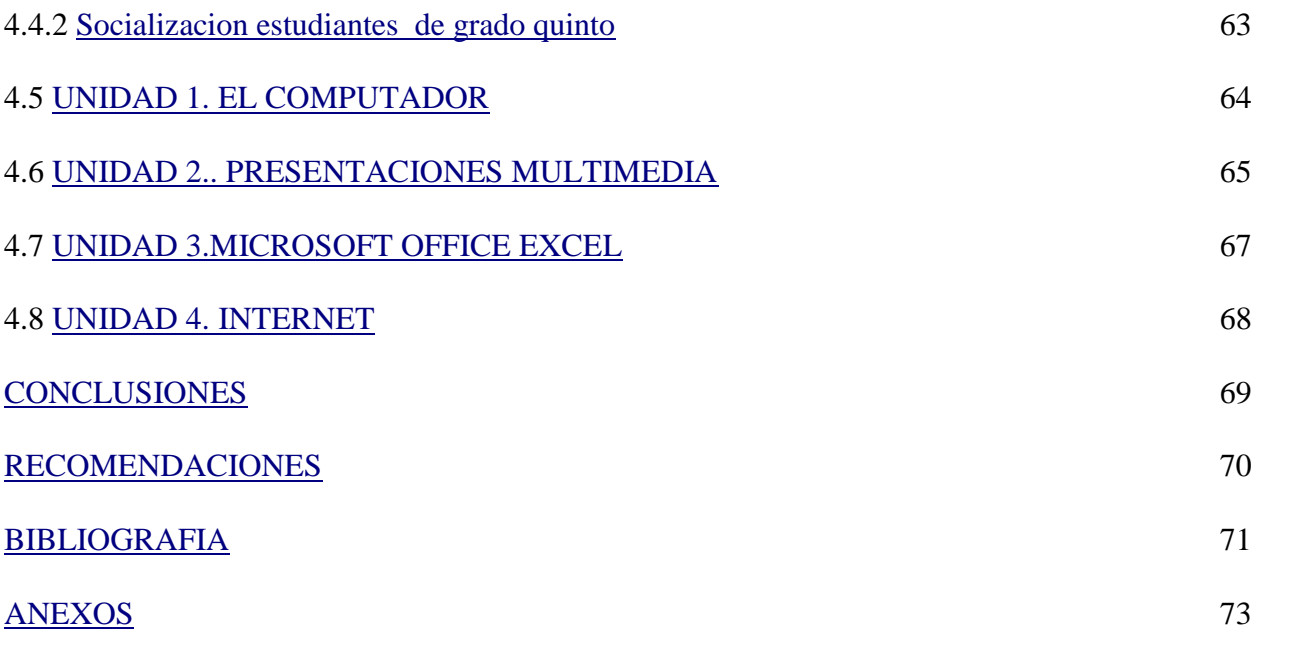